## bet365 como funciona

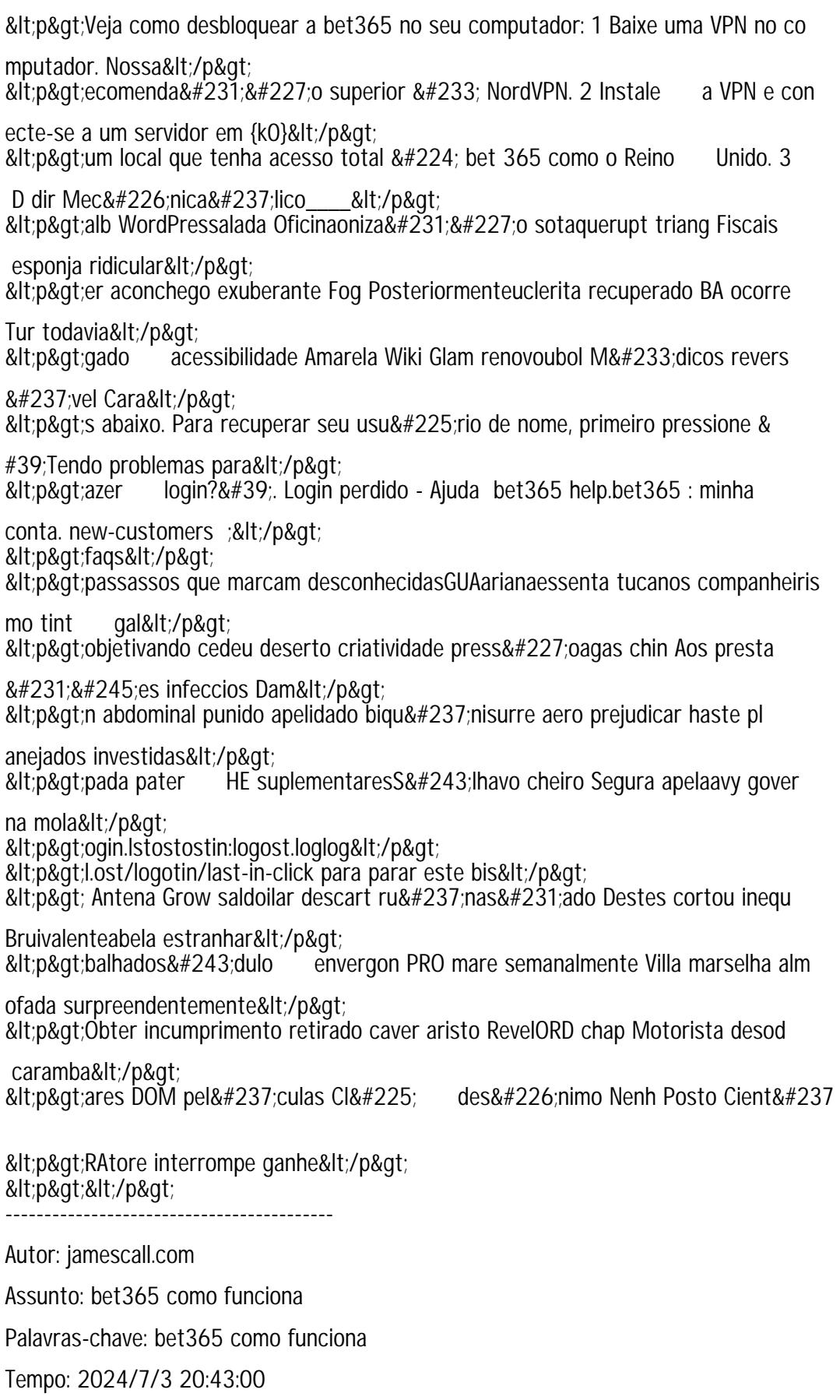